*Supports a range of clients to support your particular job submission needs.*

# $\ddot{\bm{\mathit{in}}}$ fo $\text{Print}$

• Submit jobs from a range of platforms and applications

Manag

various platforms

• Manage jobs and printers from

# Submitting Jobs and Managing them with InfoPrint

#### Submit InfoPrint Jobs

With IBM® InfoPrint® Manager software clients installed as part of your print network, job submission can involve simply sending a file from your workstation application to a particular printer. And, depending on your configuration, job submission can include building an electronic job ticket that includes scanned files and variable data items, previewing the files before submitting them to be processed, sending the job to the printer and storing the files for reuse. InfoPrint provides a wide range of job submission clients supporting multiple workstation platforms.

In general, if you are intending to use InfoPrint software to layout your jobs, imbed variable data items in your jobs, integrate scanned files into your electronic job ticket or store and retrieve files from InfoPrint Library, you will use InfoPrint Submit. If you are simply printing files from familiar workstation applications across your network, you would use InfoPrint Select. If you need to print and manage jobs directly from the Web, you might want to install InfoPrint Manager for the Web, and you can use your command line to support printing using the lpr and pdpr commands. The following summarizes InfoPrint job submission:

# InfoPrint Submit® (Windows® 95™ and NT™)

- Print single PostScript files
- Print multiple application files collated
- Retain job, reprint job
- Start file on new page
- Adjust print calibration
- Preview files (PostScript, tiff, RIP and PDF)
- Save files in library (InfoPrint Library)
- Search library (InfoPrint Library)
- Save 1000s of files in library
- Build job tickets
- Impose and layout
- Print variable data
- Scan hardcopy (InfoPrint Scan)

## InfoPrint Select (Windows 95, NT and OS/2®)

- Print single files from applications
- Print single PostScript files
- Start file on new page
- Adjust print calibration

### InfoPrint Manager for the Web (Windows 95, NT and Macintosh)

- Print single PostScript files
- Print multiple application files collated
- Retain job, reprint job
- Start file on new page
- Adjust print calibration
- Preview files (PDF)
- Save files in library (Web library)
- Search library (Web library)
- Scan hardcopy (InfoPrint Scan)

#### Command Line (AIX® and Other Platforms)

- Print multiple application files collated
- Retain job, reprint job
- Start file on new page
- Adjust print calibration
- Preview files (PostScript, tiff, RIP and PDF)
- Impose and layout

#### Manage InfoPrint Jobs

You can perform many of your daily job and printer management tasks from a simplified interface, the Job and Printer Management GUI, that is available on your workstations as well as your AIX system. Other advanced operator tasks and administrative functions are available from graphical applications that run on the AIX system.

#### Job and Printer Management GUI (Windows '95, NT and AIX)

- Support 100s of jobs and printers
- Support a simple view of jobs and printers
- Limit operators access to certain functions
- Check printer status

• Recover from printer errors

**Highlights** 

- Change media ready on printer
- Enable/disable printer
- Show SNMP printer status
- Check job status
- Recover from job errors
- Resubmit retained job
- Hold/release job, move job, search for job and retain job
- Refresh job view automatically
- Change media for a job

#### InfoPrint Manager for the Web (Windows '95 and NT)

- Support a simple view of jobs and printers
- Limit operators access to certain functions
- Check printer status
- Recover from printer errors
- Change media ready on printer
- Enable/disable printer
- Check job status
- Recover from job errors
- Resubmit retained job

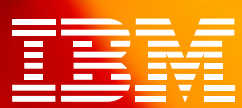

- Hold/release job, move job, search for job and retain job
- Refresh job view automatically
- Change media for a job

#### Basic AIX GUI

- Support 1000s of jobs and printers
- Support a simple view of jobs and printers
- Limit operators access to certain functions
- Check printer status
- Recover from printer errors
- Change media ready on printer
- Enable/disable printer
- Check job status
- Recover from job errors
- Resubmit retained job
- Hold/release job, move job, search for job and retain job
- Refresh job view automatically
- Change media for a job

#### Advanced AIX GUI

- Support 1000s of jobs and printers
- Support a simple view of jobs and printers • Limit operators access to certain functions
- (Using DCE or non-DCE file permissions)
- Check printer status
- Recover from printer errors
- Change media ready on printer
- Enable/disable printer
- Show SNMP printer status
- Check job status
- Recover from job errors
- Resubmit retained job
- Hold/release job, move job, search for job and retain job
- Refresh job view automatically
- Change media for a job

#### Perform Additional Management Tasks

Other operator tasks that are performed from the GUIs on the AIX system include but are not limited to the following:

#### InfoPrint Manager for the Web

- Change media supported by printer
- Change separator sheet
- View job log
- Check progress

#### Basic AIX GUI

- Shut down printer
- Change media supported by printer
- Clean all jobs from printer
- Space printer
- Interrupt printing job
- Customize operator tasks
- Change separator sheet
- View job log
- Check job progress

#### Advanced AIX GUI

- Shut down printer
- Change media supported by printer
- Clean all jobs from printer
- Space printer
- Interrupt printing job
- Customize operator tasks
- Change separator sheet
- View job log
- Check job progress

#### Manage Jobs in a PostScript and TIFF Shop

If you are optimized for a PostScript environment, printing variable data jobs, collating scanned files, archiving files in InfoPrint library and do not plan extensive configuration of server defaults, you will perform additional job management tasks using the Basic AIX GUI., such as:

- Set print quality
- View job ticket

#### Manage Jobs in a Production Shop

If your printing environment is tailored for production printing, with a server that is optimized for to use performance based algorithms to determine where to print jobs, you will use the Advanced AIX GUI to perform additional print management tasks such as the following:

- Clean (delete) all jobs from server or queue
- Shut down server
- Enable/disable all printers in server
- Pause/resume all queues in server
- View event log
- Pause/resume printer

The following terms are trademarks of IBM Corporation in the United States and/or other countries: IBM, AIX, InfoPrint and OS/2.

Microsoft Windows, Windows 95, and Windows NT are trademarks of Microsoft Corporation.

Other company, product and service names may be trademarks or service marks of others.

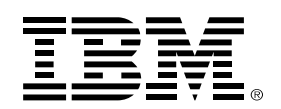

© International Business Machines Corporation 1998

IBM Corporation 1998 IBM Printing Systems Company Dept. HT7/001H P.O. Box 1900 Boulder, CO 80301-9191 Printed in the United States of America 8-98 All Rights Reserved USA customers only

References in this publication to IBM products or services do not imply that IBM intends to make them available outside the United States. Visit our home page at

www.printers.ibm.com